# **Wikiprint Book**

**Title: 1. Important tools used in the IPSL climate modeling framework**

**Subject: Igcmg\_doc - Doc/Tools/External**

**Version: 20**

**Date: 04/26/24 15:45:38**

## **Table of Content**

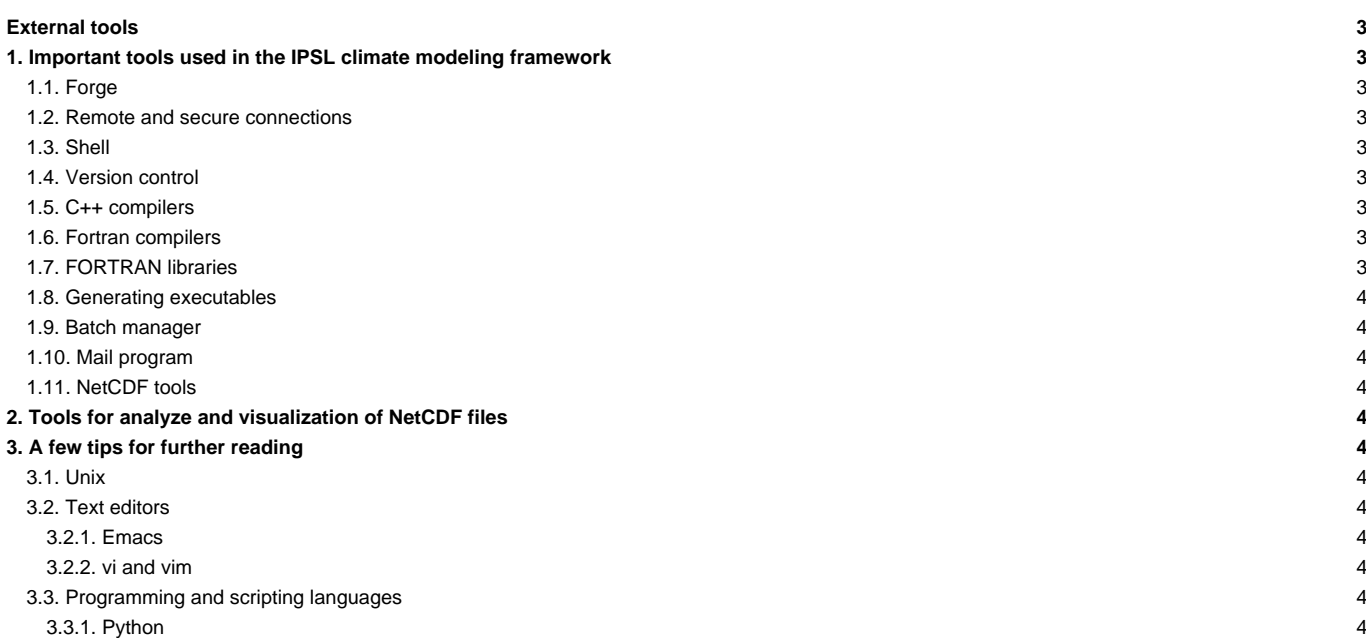

## **External tools**

## **1. Important tools used in the IPSL climate modeling framework**

The following tools are used for all steps from setup to post processing. They must be available on the [computing machine](http://forge.ipsl.jussieu.fr/igcmg_doc/wiki/DocBenv) (except [forge\)](http://forge.ipsl.jussieu.fr/igcmg_doc/wiki/Doc/Tools/External#Forge).

The [common](http://forge.ipsl.jussieu.fr/igcmg_doc/wiki/DocBenvEcommonfiles) account configuration files allow you to access the proper version of the tools (e.g. module load).

## **1.1. Forge**

The forge.ipsl.jussieu.fr machine is a forge ■[trac](http://www.edgewall.org/)

- Welcome page of the [User guide](http://forge.ipsl.jussieu.fr/igcmg_doc/wiki/Doc) as [TracWiki](http://forge.ipsl.jussieu.fr/igcmg_doc/wiki/TracWiki) and its attached documents
- Source code archives with the **L**[svn](http://subversion.tigris.org/) server
- Problem tracker (tickets)

#### **1.2. Remote and secure connections**

• ssh and associated commands (scp, rsync, protocole svn+ssh)

## **1.3. Shell**

- bash : recommended for interactive mode
- ksh : used in batch scripts
- awk gnu ([g]awk)
- make gnu ([g]make)

## **1.4. Version control**

- Official website: **■[subversion](http://subversion.apache.org/)**
- Basic command: **svn**
- Online subversion manual: ■<http://svnbook.red-bean.com/index.en.html>

## **1.5. C++ compilers**

#### **1.6. Fortran compilers**

To learn how to use Fortran, see e.g.

- Michel Olagnon's Fortran 90 List: <http://www.ifremer.fr/ditigo/molagnon/fortran90/engfaq.html>
- IDRIS training (the latest is available in English only): **■[http://www.idris.fr/data/cours/lang/fortran/choix\\_doc.html](http://www.idris.fr/data/cours/lang/fortran/choix_doc.html)**

Some Fortran compilers :

- Portland
- Intel
- NAG
- gfortran
- g95

## **1.7. FORTRAN libraries**

- **[NetCDF4 parallel](http://www.unidata.ucar.edu/software/netcdf/)**
- **IHDF5** parallel
- MPI/OpenMP

## **1.8. Generating executables**

Default for [compiling](http://forge.ipsl.jussieu.fr/igcmg_doc/wiki/DocDcompil) the models: [FCM.](http://www.metoffice.gov.uk/research/collaboration/fcm)

#### **1.9. Batch manager**

- slurm and slurm ccc\_\*
- torque-maui
- LoadLeveler

## **1.10. Mail program**

• mail[x]

### **1.11. NetCDF tools**

- **I[nco](http://nco.sourceforge.net/)**
- **Incodo**

## **2. Tools for analyze and visualization of NetCDF files**

- **In[ferret](http://ferret.wrc.noaa.gov/)**
- ■[NCL](http://www.ncl.ucar.edu/)
- **I[ncview](http://meteora.ucsd.edu/~pierce/ncview_home_page.html)**
- ■[IDL](http://www.exelisvis.com/language/en-US/ProductsServices/IDL.aspx)
- **BAXO**

## **3. A few tips for further reading**

## **3.1. Unix**

Google "Unix Tutorial" is a good starting point.

#### • Unix introduction

Linux Documentation: ■<http://www.tldp.org/guides.html>

- Advanced Bash-Scripting guide. Mendel Cooper : **■<http://tldp.org/LDP/abs/html/>**
- Bash guide for beginners.Machtelt Garrels **■<http://tille.garrels.be/training/bash/>**
- Portable shell programming : **■<http://www.gnu.org/software/autoconf/manual/autoconf.html#Portable-Shell>**

#### **3.2. Text editors**

## **3.2.1. Emacs**

• Official website: <http://www.gnu.org/software/emacs/>

#### **3.2.2. vi and vim**

• vim documentation : **■<http://www.vim.org/docs.php>** 

## **3.3. Programming and scripting languages**

#### **3.3.1. Python**

- Python and CDAT tips: **■[http://www.johnny-lin.com/cdat\\_tips/](http://www.johnny-lin.com/cdat_tips/)**
- Python and memory management:
	- problem **L<http://www.evanjones.ca/python-memory.html>**
	- mailing list archive: <http://mail.python.org/pipermail/python-list/>

• model validation tool: <http://motherlode.ucar.edu:8080/thredds/cdmValidate.html>